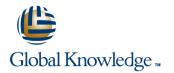

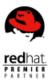

# **RedHat Enterprise Linux for Solaris Administrators**

## Duration: 2 Days Course Code: RH290

### **Overview:**

Red Hat Enterprise Linux for Solaris Administrators (RH290) course quickly and efficiently covers many of the hands-on, practical skills needed when transitioning from Solaris to Red Hat Enterprise Linux. It focuses on the differences between the two operating systems, covering Red Hat Enterprise Linux equivalents to Solaris-specific technologies like applying software patches, automated deployment with Jumpstart, and advanced filesystem features. In addition, the course demonstrates how to use RPM, yum, Red Hat Network (RHN), and Kickstart to manage your environment.

## **Target Audience:**

Experienced Solaris system administrators transitioning to a Red Hat Enterprise Linux platform. Solaris administrators who are contemplating a migration to Red Hat Enterprise Linux and want to understand the difference in skillset that will be required. Solaris administrators who want to quickly expand their skillsets to include Red Hat Enterprise Linux.

### Prerequisites:

- Experience in Solaris at the power user, network operations, or system administrator level.
- Two years of Solaris experience installing server operating system and software, troubleshooting servers, and configuring and securing servers and services.

### Follow-on-Courses:

- RHCE Rapid Track Course with RHCSA and RHCE Exams (RH300)
- RHCE Rapid Track Course (RH299)
- RHCE Rapid Track Virtual Course (RH299VT)

# Content:

Leverage existing Solaris skills to migrate to Red Hat Enterprise Linux

### System overview

- Important differences between Solaris and RHEL, including their directory structures and commands
- Where to get more documentation
- Hands-on interaction with new tools
- Manage service startup and shutdown
- How to manage Solaris machines from Red Hat Network
- Create and manage software RAID, logical volumes, and iSCSI
- Configure autofs for on-demand network storage
- Set up space and file quotas for users and groups
- Securely access systems and services using the NetFilter kernel-level firewall
- Enforce security with SELinux
- Set up system auditing, centralized logging, and kernel monitoring and profiling
- Save kernel crash dumps to disk and over the network
- System configuration
- Configure and access various consoles for local and remote administration
- Where to get more documentation
- Hands-on interaction with new tools
- Manage service startup and shutdown
- How to manage Solaris machines from Red Hat Network
- Create and manage software RAID, logical volumes, and iSCSI
- Configure autofs for on-demand network storage
- Set up space and file quotas for users and groups
- Securely access systems and services using the NetFilter kernel-level firewall
- Enforce security with SELinux
- Set up system auditing, centralized logging, and kernel monitoring and profiling
- Save kernel crash dumps to disk and over the network
- System initialization, services, and shutdown
- Explore the x86 boot process, kernel modules and initialization

Software and update management

- Manage software lifecycle with yum, Red Hat Network, and rpm
- Where to get more documentation
- Hands-on interaction with new tools
- Manage service startup and shutdown
- How to manage Solaris machines from Red Hat Network
- Create and manage software RAID, logical volumes, and iSCSI
- Configure autofs for on-demand network storage
- Set up space and file quotas for users and groups
- Securely access systems and services using the NetFilter kernel-level firewall
- Enforce security with SELinux
- Set up system auditing, centralized logging, and kernel monitoring and profiling
- Save kernel crash dumps to disk and over the network

#### Special devices

- Understand and modify the partition table, character devices, and block devices
- Where to get more documentation
- Hands-on interaction with new tools
- Manage service startup and shutdown
  How to manage Solaris machines from Red Hat Network
- Create and manage software RAID, logical volumes, and iSCSI
- Configure autofs for on-demand network storage
- Set up space and file quotas for users and groups
- Securely access systems and services using the NetFilter kernel-level firewall
- Enforce security with SELinux
- Set up system auditing, centralized logging, and kernel monitoring and profiling
- Save kernel crash dumps to disk and over the network

### Filesystems

 Expand storage by adding new or reconfiguring existing filesystems and swap space

Where to get more documentation

Security and authentication

- Connect to network directory services like NIS and LDAP
- Where to get more documentation
- Hands-on interaction with new tools
- Manage service startup and shutdown
- How to manage Solaris machines from Red Hat Network
- Create and manage software RAID, logical volumes, and iSCSI
- Configure autofs for on-demand network storage
- Set up space and file quotas for users and groups
- Securely access systems and services using the NetFilter kernel-level firewall
- Enforce security with SELinux
- Set up system auditing, centralized logging, and kernel monitoring and profiling
- Save kernel crash dumps to disk and over the network
- Where to get more documentation
- Hands-on interaction with new tools
- Manage service startup and shutdown
- How to manage Solaris machines from Red Hat Network
- Create and manage software RAID, logical volumes, and iSCSI
- Configure autofs for on-demand network storage
- Set up space and file quotas for users and groups
- Securely access systems and services using the NetFilter kernel-level firewall
- Enforce security with SELinux
- Set up system auditing, centralized logging, and kernel monitoring and profiling
- Save kernel crash dumps to disk and over the network

#### System monitoring

- Collect system information, monitor system activity, and generate reports
- Where to get more documentation
- Hands-on interaction with new tools
- Manage service startup and shutdown
- How to manage Solaris machines from Red Hat Network
- Create and manage software RAID, logical volumes, and iSCSI
- Configure autofs for on-demand network storage
- Set up space and file quotas for users and

- Where to get more documentation
- Hands-on interaction with new tools
- Manage service startup and shutdown
- How to manage Solaris machines from Red Hat Network
- Create and manage software RAID, logical volumes, and iSCSI
- Configure autofs for on-demand network storage
- Set up space and file quotas for users and groups
- Securely access systems and services using the NetFilter kernel-level firewall
- Enforce security with SELinux
- Set up system auditing, centralized logging, and kernel monitoring and profiling
- Save kernel crash dumps to disk and over the network

- Hands-on interaction with new tools
- Manage service startup and shutdownHow to manage Solaris machines from
- Red Hat Network
- Create and manage software RAID, logical volumes, and iSCSI
- Configure autofs for on-demand network storage
- Set up space and file quotas for users and groups
- Securely access systems and services using the NetFilter kernel-level firewall
- Enforce security with SELinux
- Set up system auditing, centralized logging, and kernel monitoring and profiling
- Save kernel crash dumps to disk and over the network
- Where to get more documentation
- Hands-on interaction with new tools
- Manage service startup and shutdown
  How to manage Solaris machines from
- Red Hat Network
- Create and manage software RAID, logical volumes, and iSCSI
- Configure autofs for on-demand network storage
- Set up space and file quotas for users and groups
- Securely access systems and services using the NetFilter kernel-level firewall
- Enforce security with SELinux
- Set up system auditing, centralized logging, and kernel monitoring and profiling
- Save kernel crash dumps to disk and over the network

groups

- Securely access systems and services using the NetFilter kernel-level firewall
- Enforce security with SELinux
- Set up system auditing, centralized logging, and kernel monitoring and profiling
- Save kernel crash dumps to disk and over the network

Enterprise deployment

- Perform automated installations of Red Hat Enterprise Linux using Kickstart
- Where to get more documentation
- Hands-on interaction with new tools
- Manage service startup and shutdown
- How to manage Solaris machines from Red Hat Network
- Create and manage software RAID, logical volumes, and iSCSI
- Configure autofs for on-demand network storage
- Set up space and file quotas for users and groups
- Securely access systems and services using the NetFilter kernel-level firewall
- Enforce security with SELinux
- Set up system auditing, centralized logging, and kernel monitoring and profiling
- Save kernel crash dumps to disk and over the network

# **Further Information:**

For More information, or to book your course, please call us on 00 966 92000 9278

training@globalknowledge.com.sa

www.globalknowledge.com/en-sa/

Global Knowledge - KSA, 393 Al-Uroubah Road, Al Worood, Riyadh 3140, Saudi Arabia